## Conference #2

## May 18, 2010

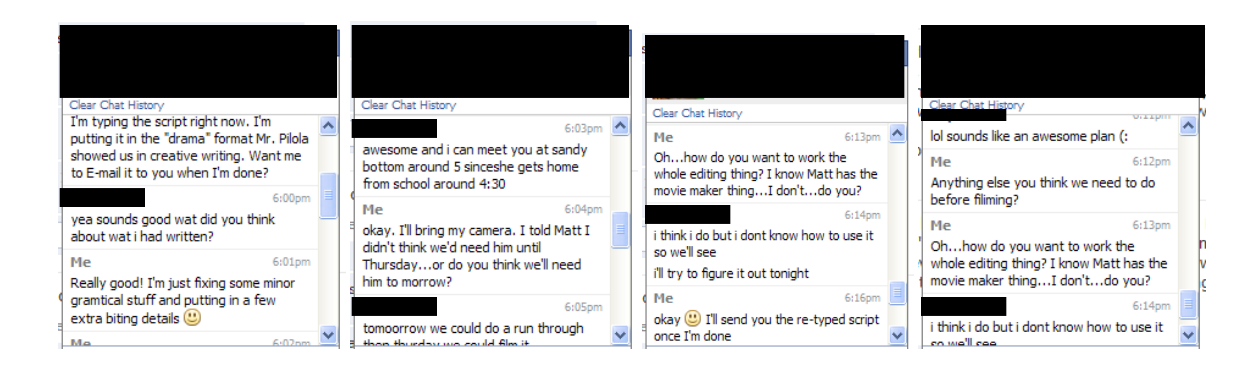